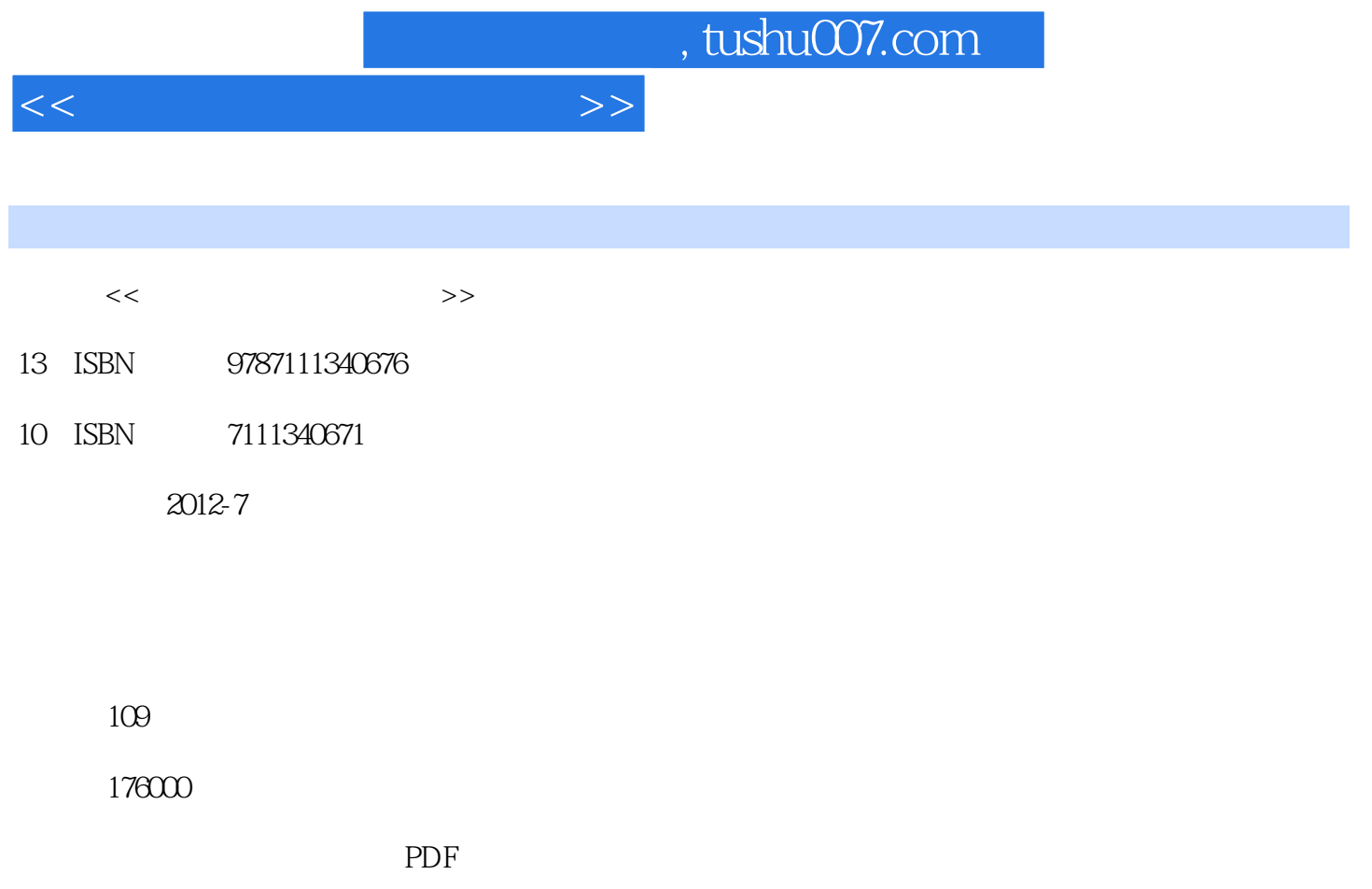

http://www.tushu007.com

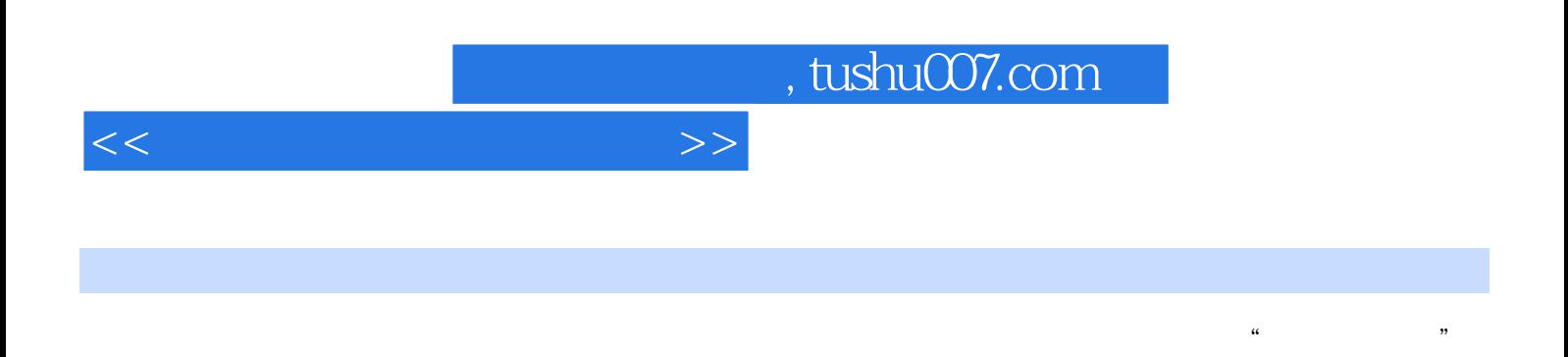

that is a controller method of the Matlab state of the Matlab state  $\mathbb{R}^n$ 

分析、离散系统的时域分析与z域分析、系统特性测量和反馈系统。

, tushu007.com

 $<<$ 

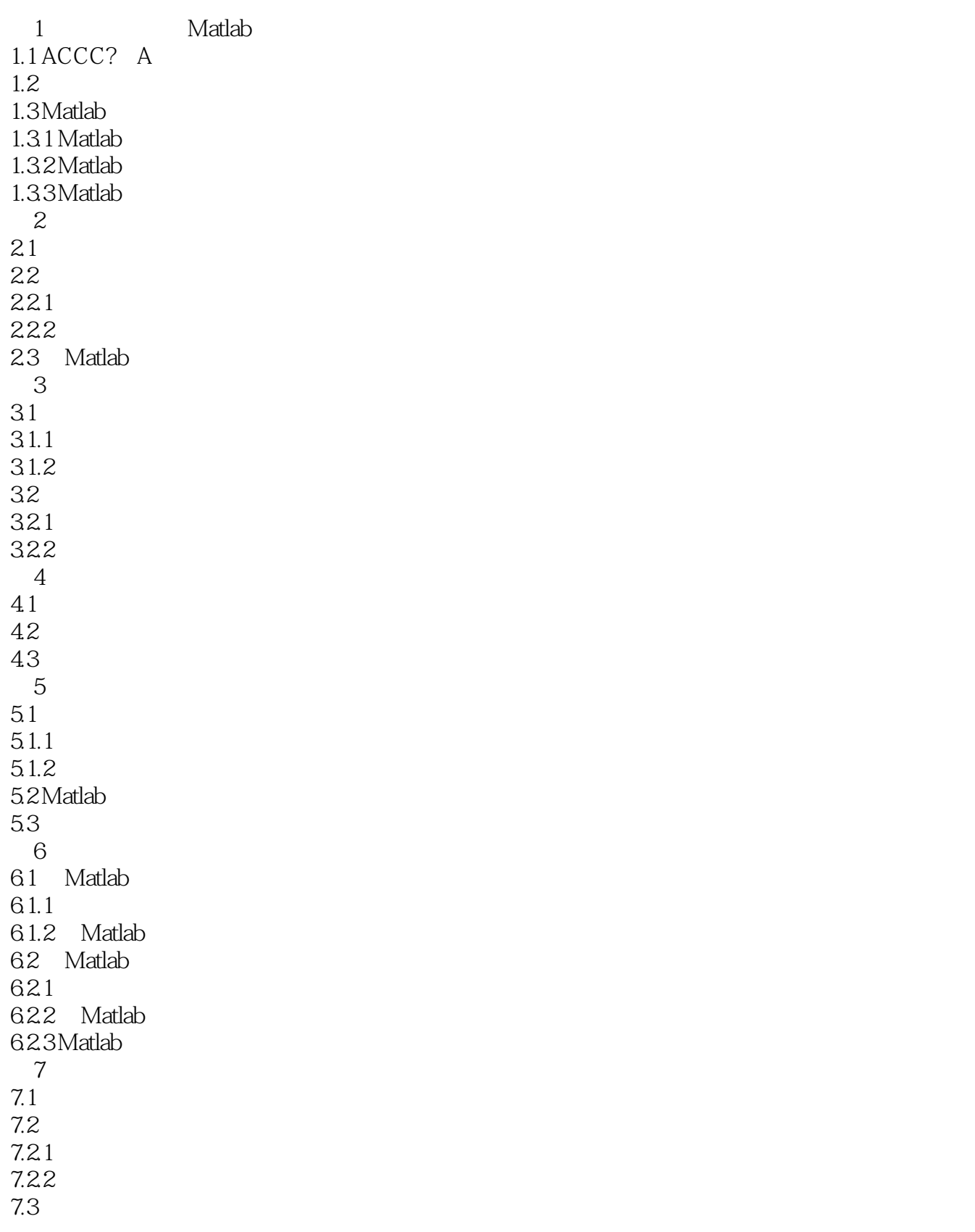

## , tushu007.com

 $<<$ 

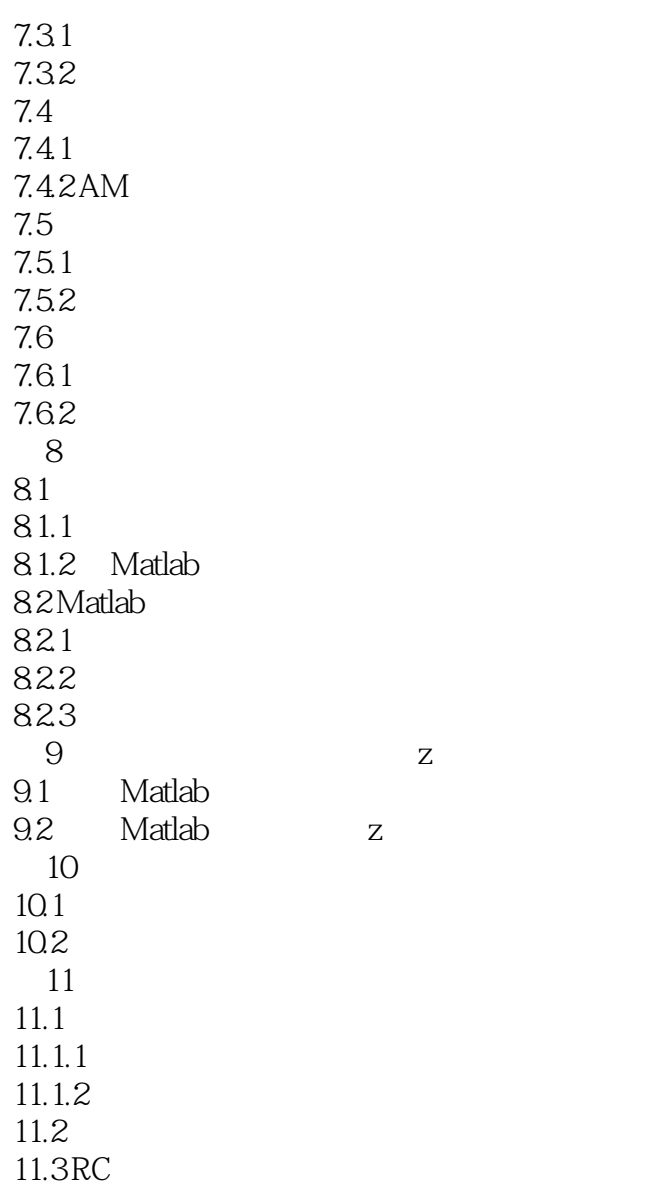

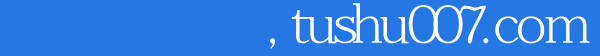

## $<<$

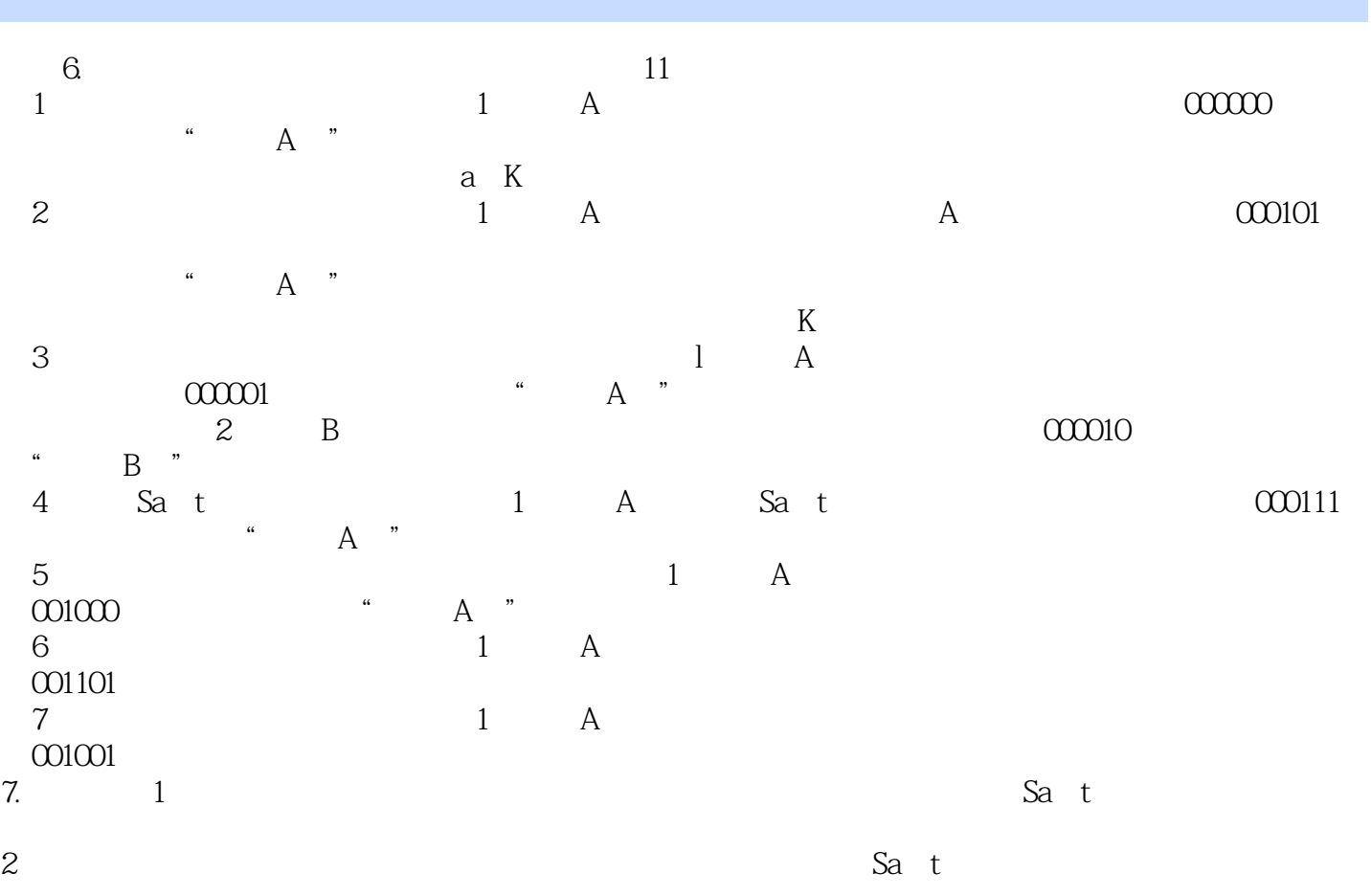

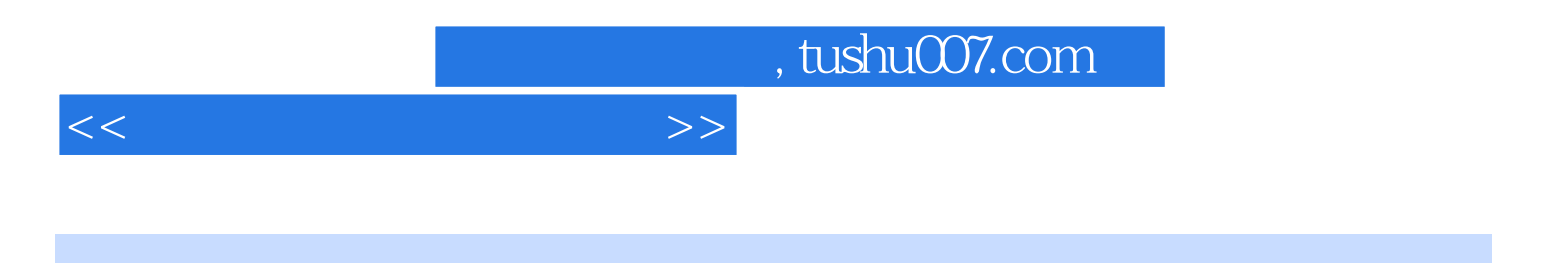

本站所提供下载的PDF图书仅提供预览和简介,请支持正版图书。

更多资源请访问:http://www.tushu007.com